# **COMP1511 - Programming Fundamentals**

Term 1, 2019 - Lecture 20 Stream B

### **What did we cover in the last ten weeks?**

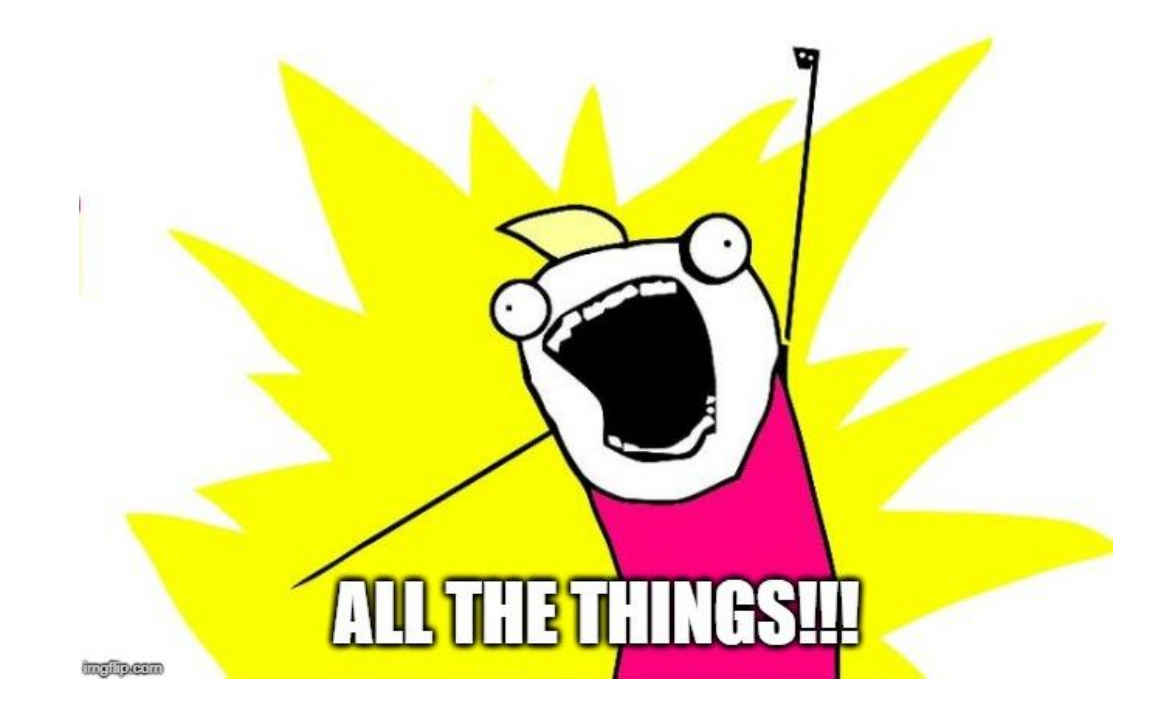

# **What are we covering today?HOSTHOUSLY**

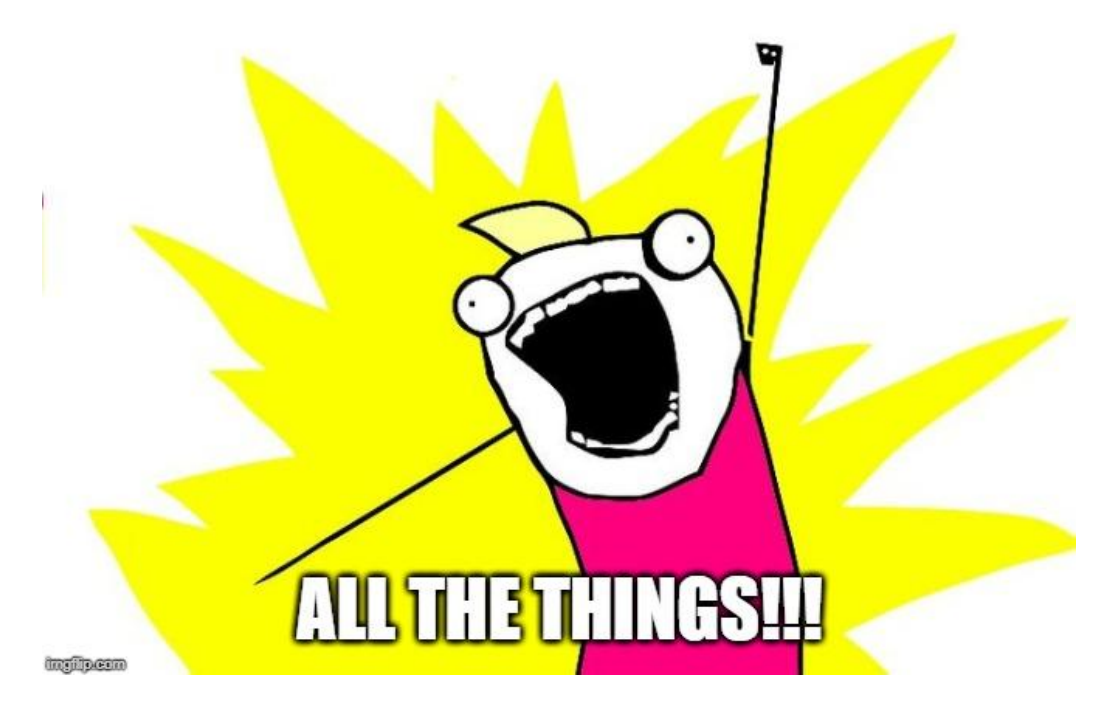

# **What are we actually covering?**

### **A recap of what we've covered in the course**

- C language and programming constructs
- Programming Fundamentals

#### **Assessment**

- The exam
- The format
- How to prepare

# **Programming in C**

### **COMP1511 C Language Topics in the order they were taught**

- Input/Output
- Variables
- If statements
- While statements (looping)
- Arrays
- **Functions**
- Characters and Strings
- Pointers
- Structures
- Memory
- Linked Lists
- Abstract Data Types

# **C as a programming language**

- A compiled language
- We use dcc as our compiler here, but there are others
	- clang
	- gcc
	- etc
- Compilers read code from the top to the bottom
- They translate it into executable machine code
- All C programs must have a main() function, which is their starting point
- Compilers can handle multiple file projects
- We compile C files while we #include H files

# **Input/Output**

#### **Scanf and Printf allow us to communicate with our user**

- scanf reads from the standard input
- printf writes to standard input
- They both use pattern strings like **%d** and **%s** to format our data in a readable way

```
ask the user for a number, then say it back to them
int number;
printf("Please enter a number: ");
scanf("%d", &number);
printf("You entered: %d", number);
```
# **Command Line Arguments**

**When we run a program, we can add words after the program name**

- These extra words are given to the main function to use
- argc is an integer that is the total number of words (including the program name)
- argy is an array of strings that contain all the words

### **Command Line Arguments in use**

```
int main (int argc, char *argv[]) {
     printf("The %d words were ", argc);
     int i = 0;
     while (i < argc) {
         printf("%s ", argv[i]);
         i++;
     }
}
```
**When this code is run with: "./args hello world"**

**It produces this: "The 3 words were ./args hello world"**

### **Variables**

### **Variables**

- Store information in memory
- Come in different types:
	- int, double, char, structs, arrays etc
- We can change the value of variables
- We can pass the value of variables to functions
- We can pass variables to functions via pointers

#### **Constants**

● #define allows us to set constant values that won't change in the program

### **Simple Variables Code**

```
#define DOUGLAS 42
int main (void) {
     // Declaring a variable
     int answer;
     // Initialising the variable
     answer = 7;
     // Give the variable a different value
     answer = DOUGLAS;
     // we can also Declare and Initialise together
    int answerTwo = 88;
}
```
### **If statements**

### **Questions and answers**

- Conditional programming
- Evaluate an expression, running the code in the brackets
- Run the body inside the curly brackets if the expression is true (non-zero)

```
if (x < y) {
     // This section runs if x is less than y
}
   // otherwise the code skips to here after the
// expression in the () equates to 0
```
# **While loops**

### **Looping Code**

- While loops allow us to run the same code multiple times
- We can stop them after a set number of times
- Or we can stop them after a certain condition is met

### **Loops are used for . . .**

- Checking all the values in a data structure (array or linked list)
- Repeating a task until something specific changes
- and any other repetition we might need

# **While loop code**

#### **Very commonly used to loop through an array**

```
int numbers[10] = {0};
int counter = 0;
// set array to the numbers 0-9 sequential
while (counter < 10) {
     // code in here will run 10 times
     numbers[counter] = counter;
     // increment the counter
    counter = counter + 1;}
  When counter hits 10 and the loop's test fails
// the program will exit the loop
```
# **While loop code**

#### **Assuming a Linked List, the code loops through it**

```
struct node *loopNode = head;
while (loopNode != NULL) {
     // code in here will run until the loopNode pointer
     // moves off the end of the list
     // increment the node pointer
     loopNode = loopNode->next;
}
  When loopNode pointer is aiming off the end of the list
// the program will exit the loop
```
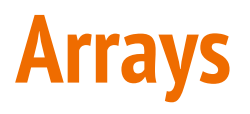

#### **Collections of variables of the same type**

- We use these if we need multiple of the same type of variable
- The array size is decided when it is created and cannot change
- Array elements are collected together in memory
- Not accessible individually by name, but by index

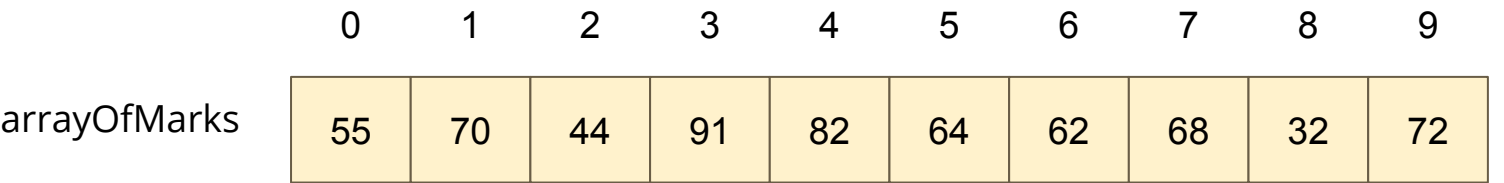

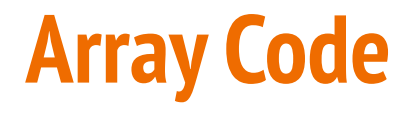

```
int main (void) {
     // declare an array, all zeroes
     int marks[10] = {0};
     // set first element to 85
     marks[0] = 85;
     // access using an index variable
     int accessIndex = 3;
     marks[accessIndex] = 50;
     // copy one element over another
     marks[2] = marks[6];
     // cause an error by trying to access out of bounds
     marks[10] = 99;
```
### **Functions**

### **Code that is written separately and is called by name**

- Not written in the line by line flow
- A block of code that is given a name
- This code runs every time that name is "called" by other code
- Functions have input parameters and an output

### **Function Code**

```
// Function Declarations above the main or in a header file
int add (int a, int b);
int main (void) {
     int firstNumber = 4;
     int secondNumber = 6;
     int total = add(firstNumber, secondNumber);
     return 0;
}
// This function takes two integers and returns their sum
int add (int a, int b) {
     return a + b;
}
```
# **Characters and Strings**

### **Used to represent letters and words**

- char is an 8 bit integer that allows us to encode characters
- Uses ASCII encoding (but we don't need to know ASCII to use them)
- Strings are arrays of characters
- The array is usually declared larger than it needs to be
- The word inside is ended by a Null Terminator **'\0'**
- Using C library functions can make working with strings easier

### **Characters and Strings in code**

```
 // read user input
     char input[MAX_LENGTH];
     fgets(input, MAX_LENGTH, stdin);
     printf("%s\n", input);
     // print string vertically
     int i = 0;
    while (\text{input}[i] != \sqrt{0}) {
         printf("%c\n", input[i]);
         i++;
 }
```
### **Pointers**

#### **Variables that refer to other variables**

- A pointer aims at memory (actually stores a memory address)
- That memory can be another variable already in the program
- It can also be allocated memory
- The pointer allows us to access another variable
- \* dereferences the pointer (access the variable it's pointing at)
- & gives the address of a variable (like making a pointer to it)
- -> is used with structs to allow a pointer to access what's inside

### **Simple Pointers Code**

```
int main (void) {
     int i = 100;
     // the pointer ip will aim at the integer i
    int *ip = &i;
     printf("The value of the variable at address %p is %d\n", ip, *ip);
     // this second print statement will show the same address
     // but a value one higher than the previous
     increment(ip);
     printf("The value of the variable at address %p is %d\n", ip, *ip);
}
void increment (int *i) {
    \star i = \star i + 1;
}
```
### **Structures**

#### **Custom built types made up of other types**

- structs are declared before use
- They can contain any other types (including other structs and arrays)
- We use a . operator to access elements they contain
- If we have a pointer to a struct, we use -> to access elements

### **Structs in code**

```
struct spaceship {
     char name[20];
     int engines;
     int wings;
};
int main (void) {
     struct spaceship xwing;
     xwing.name = "Red 5";
     xwing.engines = 4;
     xwing.wings = 4;
     struct spaceship *myShip = &xwing;
     // my ship takes a hit
     myShip->engines--;
     myShip->wings--;
}
```
# **Memory**

#### **Our programs are stored in the computer's memory while they run**

- All our code will be in memory
- All our variables also
- Variables declared inside a set of curly braces will only last until those braces close (what goes on inside curly braces stays inside curly braces)
- If we want some memory to last longer than the function, we allocate it
- malloc() and free() allow us to allocate and free memory
- sizeof provides an exact size in bytes so malloc knows how much we need

### **Memory code**

```
struct spaceship {
     char name[20];
     int engines;
     int wings;
};
int main (void) {
     struct spaceship *myShip = malloc (sizeof (struct spaceship));
     myShip->name = "Millennium Falcon";
     myShip->engines = 1;
     myShip->wings = 0;
     // Lost my ship in a Sabacc game, free its memory
     free(myShip);
}
```
### **Linked Lists**

### **Structs for nodes that contain pointers to the same struct**

- Nodes can point to each other in a chain to form a linked list
- Convenient because:
	- They're not a fixed size (can grow or shrink)
	- Elements can be inserted or removed easily anywhere in the list
- The nodes may be in separate parts of memory

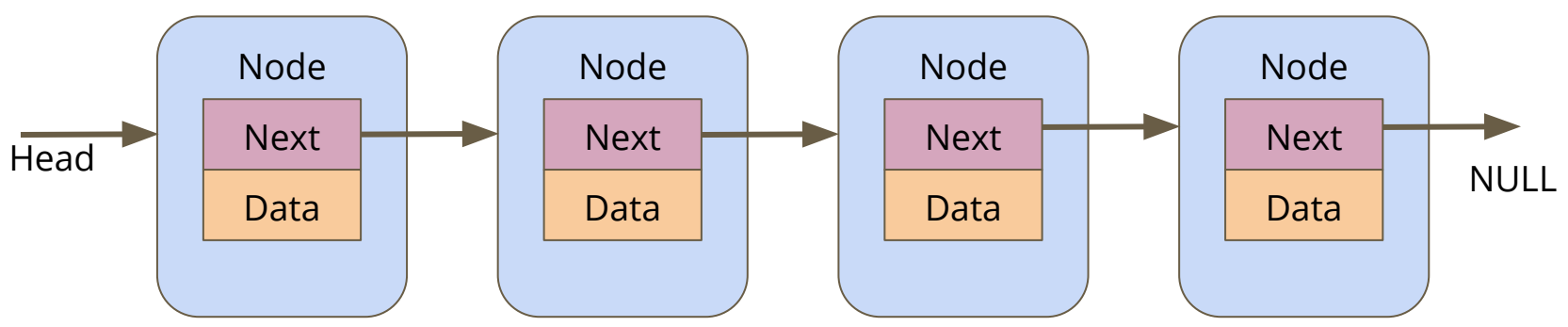

### **Linked Lists in code**

```
struct pokenode {
     struct pokenode *next;
     int id;
};
int main (void) {
     struct pokenode *head = NULL;
    head = addNode(1, head);head = addNode(5, head);}
// Add a node to the start of a list and return the new head
struct pokenode *addNode(int newID, struct pokenode *list) {
     struct pokenode *newNode = malloc(sizeof(struct pokenode));
     newNode->id = newID;
     newNode->next = list;
     return newNode;
}
```
# **Abstract Data Types**

### **Separating Declared Functionality from the Implementation**

- Functionality declared in a Header File
- Implementation in a C file
- This allows us to hide the Implementation
- It protects the raw data from incorrect access
- It also simplifies the interface when we just use provided functions

### **Abstract Data Types Header code**

```
// ship type hides the struct that it is
// implemented as
typedef struct shipInternals *ship;
```

```
// functions to create and destroy ships
ship shipCreate(char* name);
void shipFree(ship);
```

```
// set off on a voyage of discovery
ship voyage(ship, int years);
```
### **Abstract Data Types Implementation**

```
// ship type hides the struct that it is implemented as
struct shipInternals {
     char name[MAX_NAME_LENGTH]; 
};
ship shipCreate(char* name) {
     ship newShip = malloc(sizeof (struct shipInternals));
}
void shipFree(ship) {
     free(ship);
}
// set off on a voyage of discovery
ship voyage(ship, int years) {
     int discoveries = 0, yearsPast = 0;
     while(yearsPast < years) {
         discoveries++;
 }
}
```
### **Abstract Data Types Main**

- Including the Header allows us access to the functions
- The main doesn't know how they're implemented
- We can just trust that the functions do what they say

```
#include "ship.h"
int main (void) {
     ship myShip = newShip("Enterprise");
    myShip = voyage(myShip, 5);
}
```
# **Programming is much more than just code**

**COMP1511 Programming Skills Topics in the order they were taught**

- History of Computing
- Problem Solving
- Code Style
- Code Reviews
- Debugging
- Theory of a Computer
- Professionalism

# **Problem Solving**

#### **Approach Problems with a plan!**

- Big problems are usually collections of small problems
- Find ways to break things down into parts
- Complete the ones you can do easily
- Test things in parts before moving on to other parts

# **Code Style**

### **Half the code is for machines, the other half for humans**

- Remember  $\dots$  readability == efficiency
- Also super important for working in teams
- It's much easier to isolate problems in code that you fully understand
- It's much easier to get help if someone can skim read your code and understand it
- It's much easier to modify code if it's written to a good style

### **Code Reviews**

#### **No one has to work without help**

- If we read each other's code . . .
- We learn more
- We help each other
- We see new ways of approaching things
- We are able to teach (which is a great way to cement knowledge)

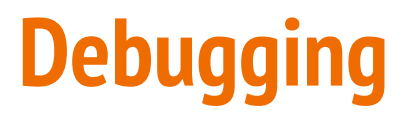

#### **The removal of bugs (errors)**

- Syntax errors are code language errors
- Logical errors are the code not doing what we intend
- The first step is always: Get more information!
- Once you know exactly what your program is doing around a bug, it's easier to fix it
- Separate things into their parts to isolate where an error is
- Always try to remember what your intentions are for your code rather than getting bogged down

### **Professionalism**

### **There's so much more to computing than code**

- What's the most important thing for a Software Professional?
- It's not coding!
- It's caring about what you do and the people around you!
- Even in terms of pure productivity, it's going to get more work done long term than being good at programming
- If you care about your work, you will be fulfilled by it
- If you care about your coworkers you'll teach and learn from them and you'll all grow into a great team

### **Break Time**

#### **Human memory is based on active recall**

- You can store something in your long term memory by reminding yourself of it repeatedly
- Active recall means using, not just reading
- Link your memory to things you already know (use examples in your revision code that are things you know well)
- Get some exercise! Active blood flow, even just a bit of walking, helps the brain

### **What's in the Exam?**

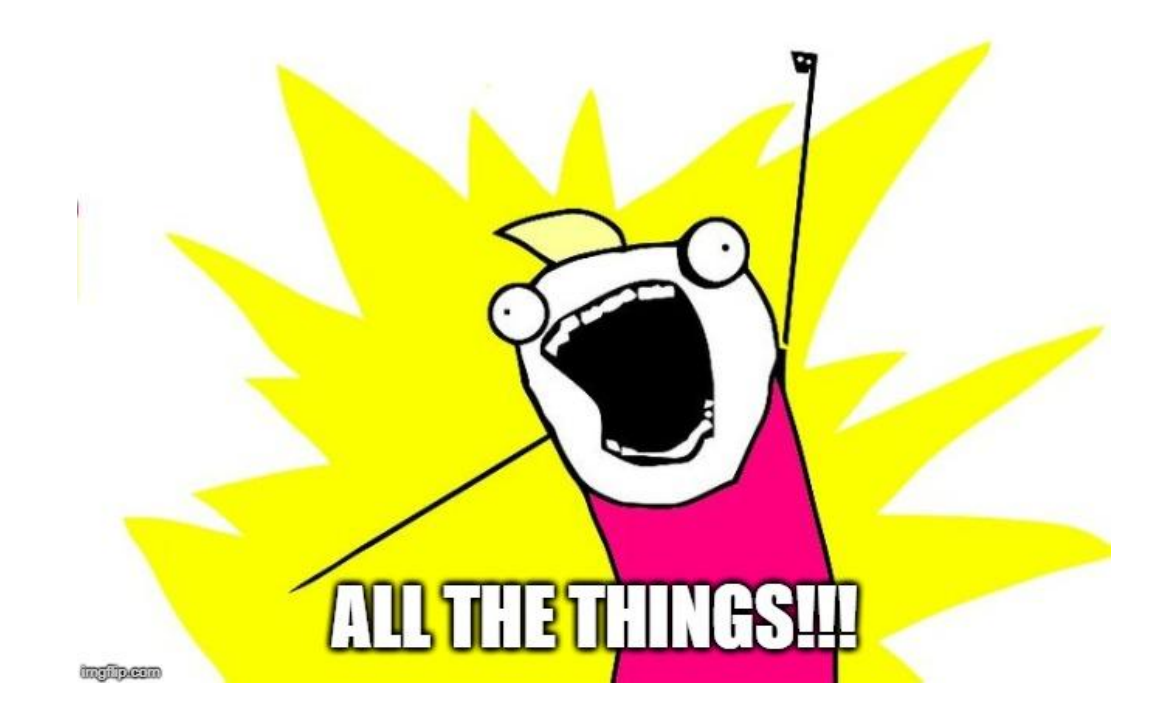

### **The Exam**

#### **10th May in one of two 3 hour sessions**

- You will receive an email this Wednesday to select a session
- If you are allocated a session and have a serious reason why you can't attend that session, email cs1511@cse.unsw.edu.au after allocations
- Completed on a lab computer under exam conditions
- No external materials allowed
- Your Week 10 labs will show you what the exam environment is like

### **The Exam Format**

### **The following details might change, but only slightly**

- 30 minutes of **theory** questions
- Around 15 theory questions
- During the first 35 minutes, you will not have access to a code editor or compiler
- 2.5 hours of **practical** questions
- Around 8 practical questions
- Practical questions will involve actual programming

# **Exams - Marc's tips**

#### **How to survive an exam**

- Bring a pen(s) possibly with multiple colours to draw diagrams
- Bring a (transparent) water bottle . . . dehydration affects your brain
- Eat a decent meal before the exam. Blood sugar also affects your brain, especially in a stressful situation
- Remember the C Reference Sheet is available in the exam

I'd say *"chill out, this isn't a big deal"* but no one will believe me

# **Theory Questions**

### **Quick Questions, mostly in the same format:**

- Here's some code
- It compiles like this
- Here's the command to run it
- What is the output?
- These questions will be about whether you understand core coding concepts and the C programming language
- Your answers will either be multiple choice or short answers

# **Theory Questions - Marc's tips**

**How to maximise marks in a high speed theory test**

- Read through them all fast before answering
- Skim quickly and answer the ones you definitely know
- Then go back to the ones that take some time to think about
- Don't get stuck . . . If something is going to take you some serious time to work out, then move on
- Prioritise your time! Get the easy marks, then spend time on the ones you're reasonably sure of. If you're not sure of something then don't let it eat your time!

# **Practical Questions**

### **Less questions, more time**

- Two types of hurdle questions
	- Array Hurdle
	- Linked List Hurdle
- Questions are similar to the Weekly Tests
- Some will have provided code as frameworks
- Each question will need to be written, compiled and tested
- You will have access to an autotest (but it's just a test!)
- There will be no specific style marking, so you don't need to explain your code in comments

# **Practical Questions - Marc's tips**

### **Solving Problems under pressure**

- Read all the questions before starting
- Pick the easy ones as you read. Most likely the earlier questions
- Make sure you're covering both hurdles
- Don't rush! A couple of minutes thinking and writing a diagram might be much faster than smashing out code that doesn't answer the question
- Remember your lab exercises! Debugging and testing will be important here

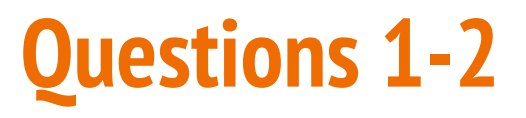

#### **Basic C Programming - similar to Weekly Test question 1**

- Create C programs
- Use variables (ints and doubles)
- scanf and printf
- if statements and loops
- Read command line arguments (possibly convert to ints and doubles)
- Use arrays of ints/doubles

# **Example Question 1**

### **Read values, perform some kind of computation on the input**

Eg: Read two numbers from a user. Print out a line for every even number between them. That line should show the number and its square

**% ./squares Enter lower: 12 Enter upper: 17 14 196 16 256**

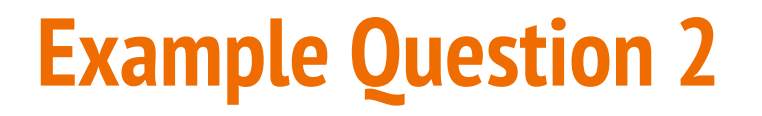

#### **Perform some computation from command line arguments**

Eg: Your program will be given 1 or more command line arguments which you can assume are all integers. Calculate the sum of their squares and print it.

```
% ./sumSquares 5 4 3 
50
```
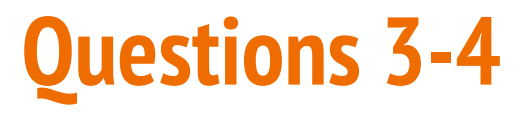

#### **More advanced C - similar to Weekly Test question 2**

- Use fgetc and fgets to read characters and lines
- Read until end-of-input using scanf, fgets, fgetc
- Use string arrays
- Work with strings
- Work with linked lists

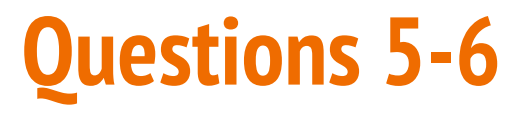

#### **Even Harder C - similar to Weekly Test question 3**

- Use malloc() and free()
- Manipulate linked lists (adding and removing items etc)
- Manipulate strings

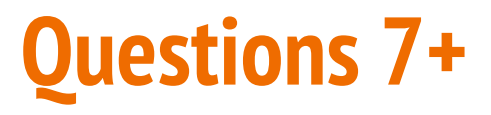

#### **Challenge Questions for people chasing HDs**

- Everything taught in the course might be in these questions
- Think Challenge Exercises, but not the outright silly ones

# **What to study**

### **A little preparation goes a long way**

- The basics are important!
- A basic knowledge of all topics is better than an extreme level of knowledge in just one
- Know how to use both an array and a linked list (the hurdles)
- Try some revision questions from the Tutorials or Labs while putting yourself under a stressful time limit
- The revision exercises on the course webpage are also very useful

# **How important are different topics?**

#### **Important**

● Variables, If, Looping, Functions, Arrays, Linked Lists, Characters and **Strings** 

### **Things that you might need to understand the important topics**

● Pointers, Structs, Memory

### **Stretch Goals**

- Abstract Data Types
- Multi-file programs will not be tested in the exam

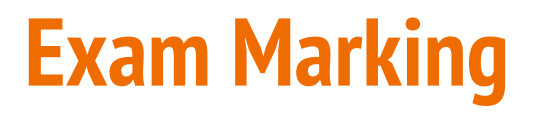

### **Most of the marking will be automated**

- Make sure your input/output format matches the specification
- All answers will also be hand marked
- Minor errors, like a typo in an otherwise correct solution, will only result in a very small loss of marks
- Results should be ready by approximately the 20th May

# **Special Consideration and Supplementary Exam**

- If you attend the exam, it's an indication that you are well enough to sit the exam
- If you are not well enough to sit the exam, apply for Special Consideration and do not attend the exam
- If you become sick during the exam, ask the exam supervisor for assistance and talk to the Lecturer(s).
- A supplementary exam will be held between the 27th and 31st May. If you think you will need to sit this exam, make sure you are available.

# **So, you're programming now . . .**

#### **Where do we go from here?**

- There's so much you can do now
- But there's also so much to learn
- Computer Science has more to offer than any one person can learn in a lifetime
- It will never leave you without something you could discover
- It's up to you to decide what you want from it and how much of your life you want to commit to it
- Enjoy yourselves, keep working as hard as you can and I hope to bask in your future glory

### **What did we learn this term?**

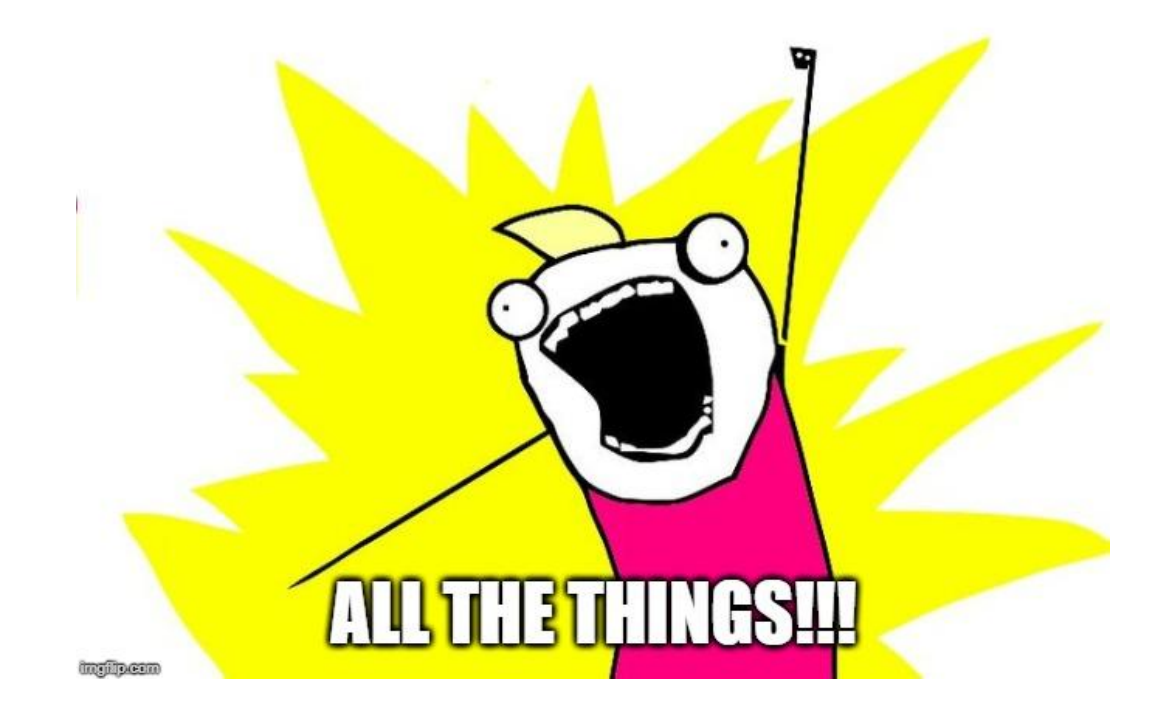